**[Sign-up](https://www.allgeo.com/sign-up-freetrial-field-service-management-apps) for free trial**

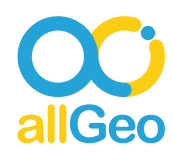

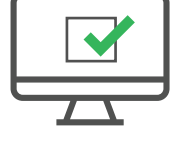

**Generate job status/ proof of work report**

## **The company**

A fisheries company that currently operates factory trawlers that fish in the Bering Sea, Pacific Ocean and Gulf of Alaska. The company is dedicated to producing the highest quality frozen-at-sea groundfish products in the world.

## **The allGeo workflow**

The customer's workflow was automated using the allGeo platform. The company uses allGeo's QR code generator to create a dynamic QR code every day for all their fishing vessels in a google sheet. The QR codes are sent to the display screen on each vessel.

Field staff install allGeo's mobile app on their phones. Once they are on the vessel, the employee scans the QR code with their phone and logs attendance and tasks status e.g. morning shift completed, started processing the catch.

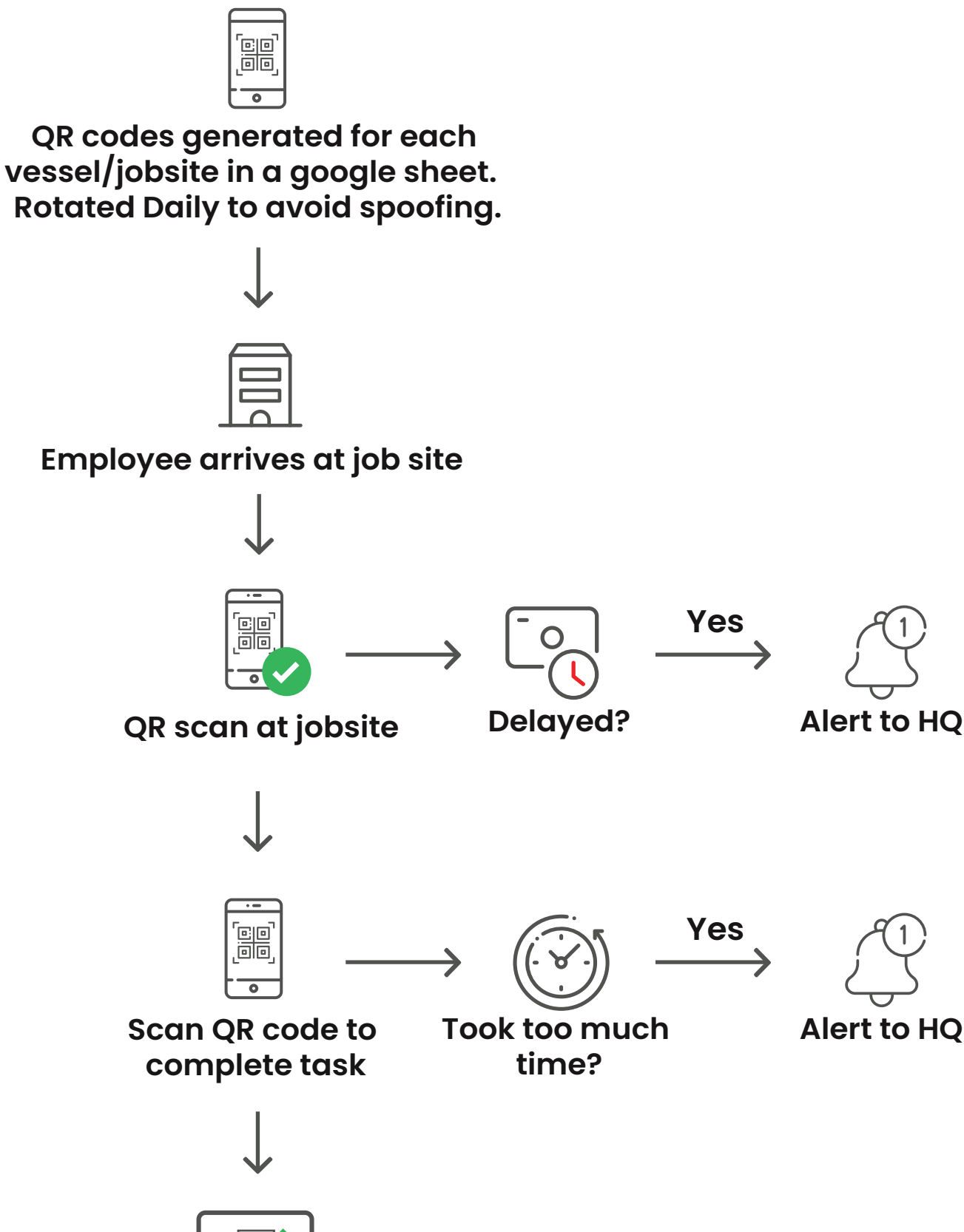

The workflow is further automated by setting up alerts based on exception monitoring such as delay in shift start, employee absence, missed task assignment etc. Real time alerts are also sent when a user disputes the hours logged and wants to make an adjustment. The request message is routed to the HR manager who can then edit / approve the changes to hours.

The HR & Ops manager at the headquarters is able to now generate a proof of work or job status report for payroll at the end of each day or payroll period. No more cumbersome paper trail to manage field performance.

## **The old workflow**

The company wanted a way to track when their employees arrived at a job site, completed the work and left the job site, all with high accuracy. They were tracking this manually, computing work hours manually and generating reports for their clients manually. Using such an error-prone process made it difficult for them to manage payroll and monitor performance of their field staff.